## Datenblatt

## Handtuch

bestickt mit Ihrem Motiv, auf flauschigem FLORINGO

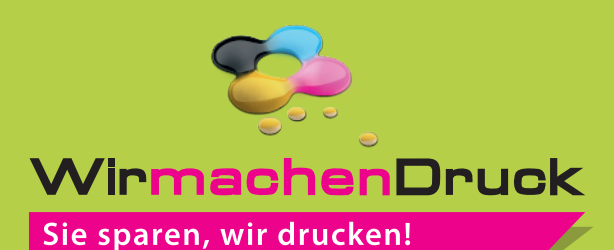

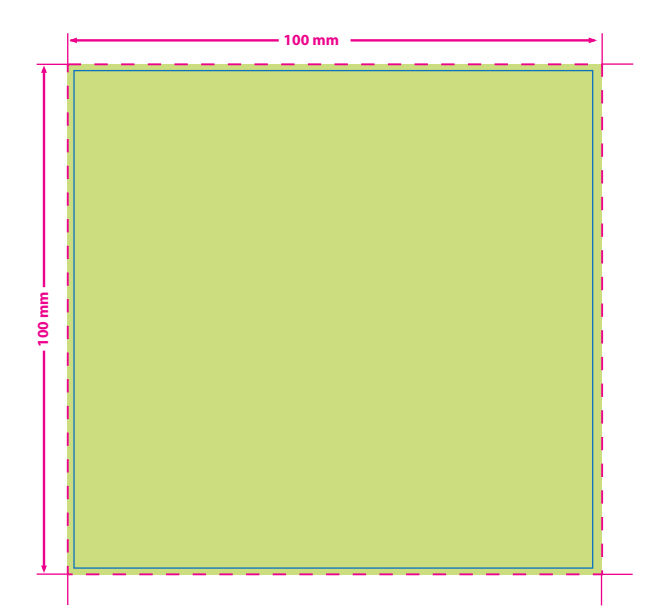

**Endformat: 100 x 100 mm (maximale Bestickäche)** In diesem Format erhalten Sie Ihr fertiges **I** Druckprodukt.

## **Sicherheitsabstand: 3 mm**

**(**auf allen Seiten) Dieser wird vom Datenformat aus gemessen und verhindert unerwünschten Anschnitt Ihrer Texte und Informationen während der Produktion.

- **!**
- Bitte benutzen Sie Serifenlose Schriften wie z.B. Arial
- Schriften sollten in Pfade (Kurven) umgewandelt sein
- Typografische, positive oder negative Linien sollten mindestens 6 Punkt (2 mm) betragen.
- Die Schrifthöhe muss mindestens 10 mm (28 pt) betragen.
- Kreisbögen und runde Elemente können nicht exakt umgesetzt werden.
- Farbverläufe, Farbraster, Transparenzen, 3D-Effekte, Schatten, ect. sind nicht möglich.
- Verwenden Sie ausschließlich Volltonfarben **(HKS N oder PANTONE C), keine CMYK-,**  RGB-, oder LAB-Modus. Definieren Sie Grafikelemente und Hintergründe ebenfalls als Volltonfarbe.
- Verwenden Sie keine Fotos, sondern Vektorgrafiken.
- Es sind maximal 12 verschiedenfarbige Garne bzw. Volltonfarben, inklusive weiß, möglich.
- Senden Sie uns Ihre Datei bitte als PDF- oder JPG-Format mit dem Maßstab 1:1 zu.

## 5 Tipps zur fehlerfreien Gestaltung Ihrer Druckdaten

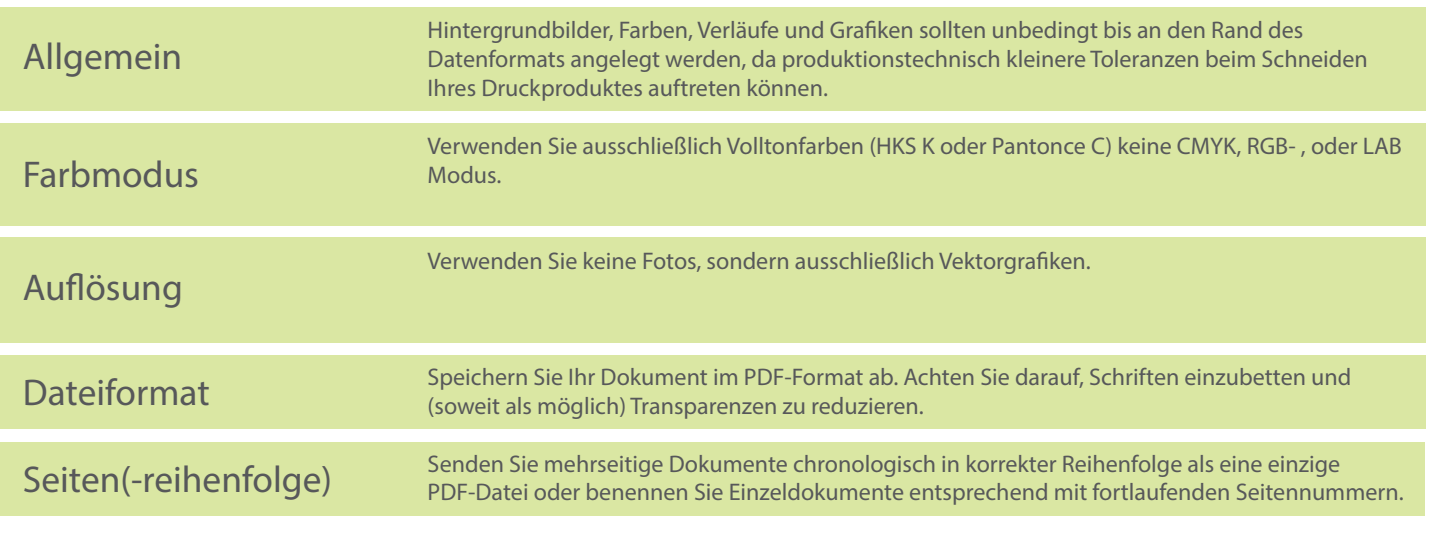